## [main] WARN io.netty.bootstrap.ServerB ootstrap - Unknown channel option '"'"' TCP\_NODELAY'"'"' for channel '"'"'[id: 0x e9c3d22d]

作者: MingGH

- 原文链接:https://ld246.com/article/1645887892688
- 来源网站:[链滴](https://ld246.com/member/MingGH)
- 许可协议:[署名-相同方式共享 4.0 国际 \(CC BY-SA 4.0\)](https://ld246.com/article/1645887892688)

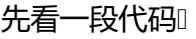

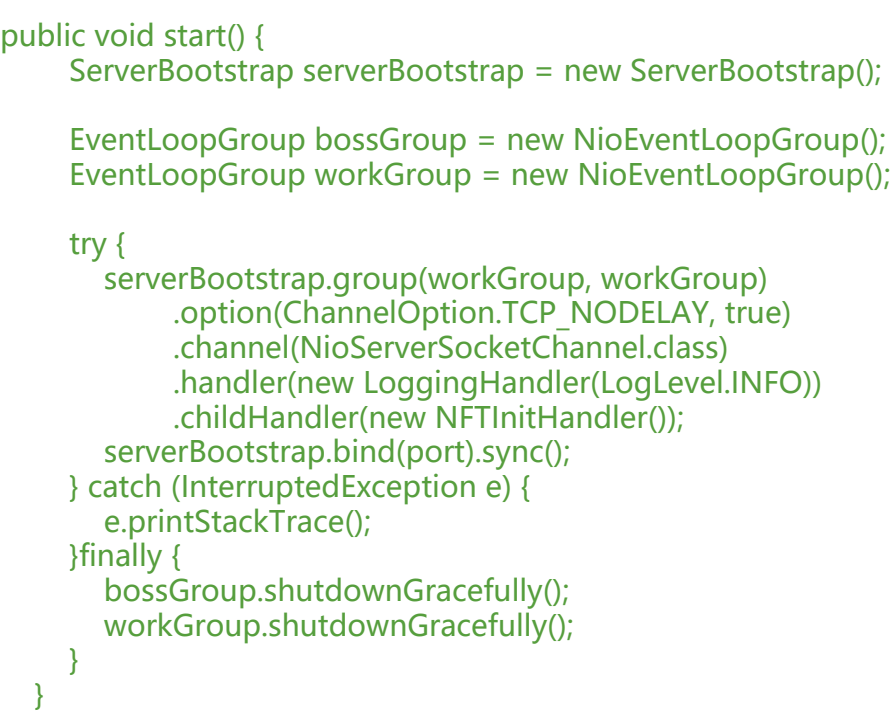

看上去好像没有任何问题,但是确实会导致这个警告,原因在于serverBootstrap.option(ChannelOpt on.TCP\_NODELAY, true), 在这一节代码中option主要是设置的ServerChannel的一些选项, 而chil Option主要是设置的ServerChannel的子Channel的选项。

所以参数ChannelOption.TCP NODELAY, 是用来设置childOption的, 这里进行添加没有任何作 。

 $\uparrow$ 

option主要是针对boss线程组, child主要是针对worker线程组

正确来源:

https://issues.apache.org/jira/browse/OAK-6901 https://netty.io/4.0/api/io/netty/channel/ChannelConfig.html

**/CC Francesco Ividit**  $\mathsf{r}$ 

## v Activity

All Comments Work Log History Activity Transitions

↓ O Francesco Mari added a comment - 06/Nov/17 09:45

TCP\_NODELAY disables TCP's internal buffering for small packets. It makes sense for the client channels and the worker channels on the server, since we make buffering at application's level and don't need support from the protocol to optimize small writes. The option should be removed from the parent channel in the server, it definitely doesn't make sense there.

Regarding the reason why we are seeing the warning now, it might be related to issue 6192 in Netty.

↓ Andrei Dulceanu added a comment - 06/Nov/17 09:58 - edited